Plenary Meeting #9, Oahu, Hawaii 20<sup>th</sup> – 22<sup>nd</sup> September 2000.

Source: TSG\_N WG 4

Title: CRs to R97 and R98 Work Item CAMEL Phase 2

Agenda item:

**Document for: APPROVAL** 

## **Introduction**:

This document contains 2 CRs on R97 and R98 Work Item CAMEL Phase 2, that have been agreed by TSG\_N WG4, and is forwarded to TSG\_N Plenary meeting #9 for approval.

| SM  | TDoc      | SPEC  | CR   | REV | PHAS | VERS  | SUBJECT                                       | CAT |
|-----|-----------|-------|------|-----|------|-------|-----------------------------------------------|-----|
| CN9 | N4-000768 | 03.18 | A062 | 1   | R97  | 6.5.0 | Correction of Obtain_Routeing_Address for the | F   |
| CN9 | N4-000769 | 03.18 | A063 | 1   | R98  | 7.3.0 | Correction of Obtain_Routeing_Address for the | Α   |

3GPP TSG-N4 #4 Seattle, USA, 28 Aug - 1 Sep 2000 Tdoc 3GPP **N4-000768** 

3GPP TSG-N2 #4 Seattle, USA, 28 Aug - 1 Sep 2000 Tdoc 3GPP **N2-000430** 

| CHANGE REQUEST                                                                      |                                                                                                    |  |  |  |  |  |  |  |  |  |
|-------------------------------------------------------------------------------------|----------------------------------------------------------------------------------------------------|--|--|--|--|--|--|--|--|--|
|                                                                                     | 03.18 CR A062r1 Current Version: 6.6.0                                                                                                    |  |  |  |  |  |  |  |  |  |
| For submission to: TSG-CN#09 for approval for information strategic non-strategic X |                                                                                                    |  |  |  |  |  |  |  |  |  |
| Proposed change affects: (U)SIM ME UTRAN / Radio Core Network X                     |                                                                                                    |  |  |  |  |  |  |  |  |  |
| Source:                                                                             | N4 Date: 31 <sup>st</sup> August 2000                                                                                                    |  |  |  |  |  |  |  |  |  |
| Subject:                                                                            | Correction of procedure Obtain_Routeing_Address for the reconnect case                                                                                                    |  |  |  |  |  |  |  |  |  |
| Work item:                                                                          | CAMEL Phase 2                                                                                                    |  |  |  |  |  |  |  |  |  |
| A<br>B<br>C                                                                         | Correction A Corresponds to a correction in an earlier release B Addition of feature C Functional modification C Editorial modification C Editorial modification C Functional modification C Editorial modification C Functional modification C Editorial modification C Release 96 Release 97 Release 98 Release 99 Release 00 |  |  |  |  |  |  |  |  |  |
| Reason for change:                                                                  | If the CAMEL processing leads to a redirection of the call to a different destination, this has to be made visible to the procedure CAMEL_MT_GMSC_INIT                                                                                                    |  |  |  |  |  |  |  |  |  |
| Clauses affected                                                                    | d: Figure 36b                                                                                                    |  |  |  |  |  |  |  |  |  |
| Other specs<br>affected:                                                            | Other 3G core specifications  Other GSM core specifications  MS test specifications  MSSS test specifications  D&M specifications  D&M specifications  → List of CRs: → List of CRs: → List of CRs: → List of CRs: → List of CRs:                                                                                               |  |  |  |  |  |  |  |  |  |
| Other comments:                                                                     | Figures 36a, 36c and 36d are included unchanged for information                                                                                                    |  |  |  |  |  |  |  |  |  |

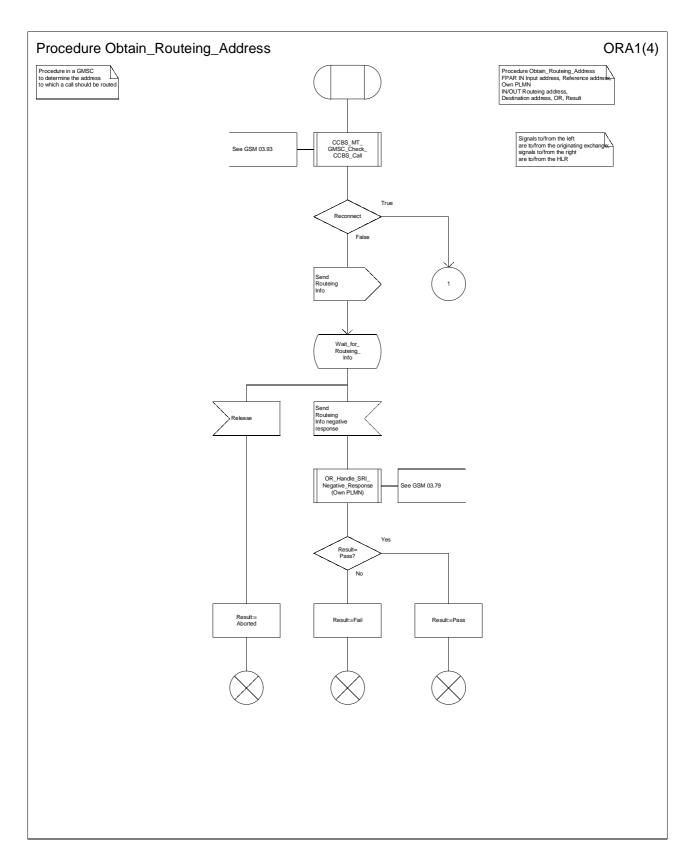

Figure 36a: Procedure Obtain\_Routeing\_Address (sheet 1)

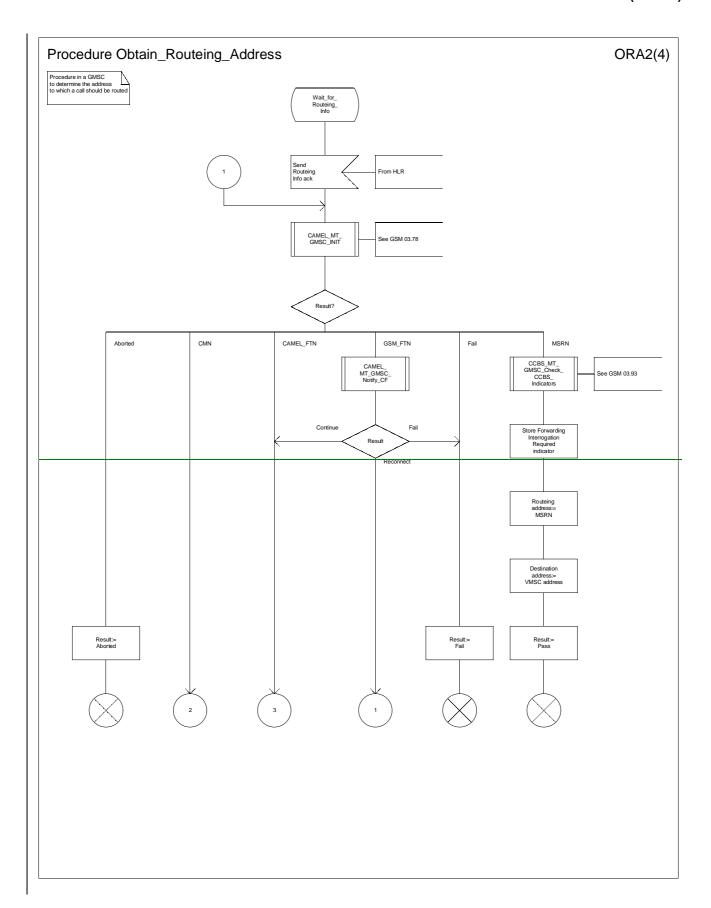

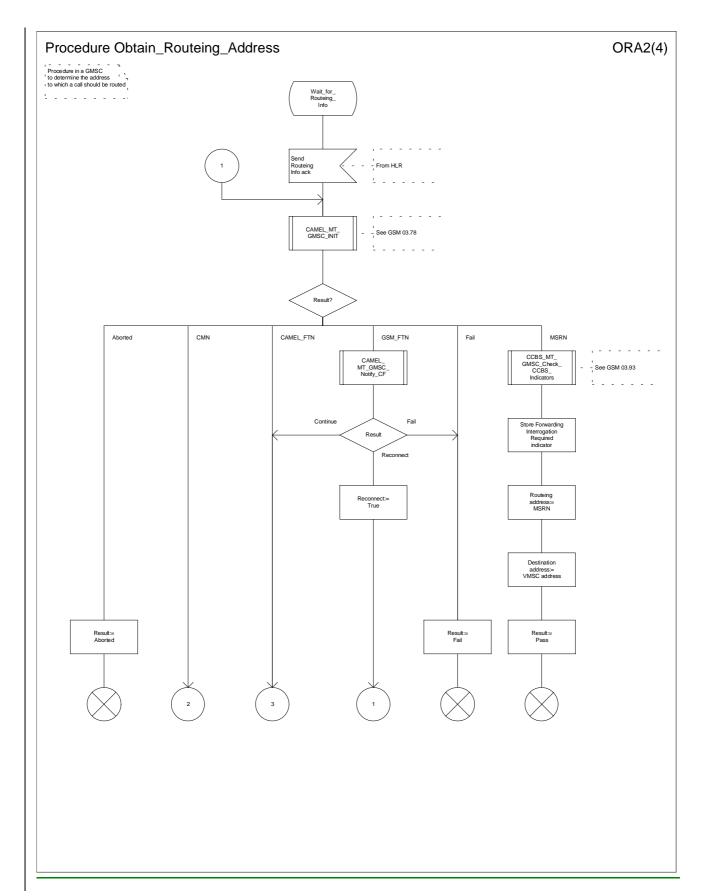

Figure 36b: Procedure Obtain\_Routeing\_Address (sheet 2)

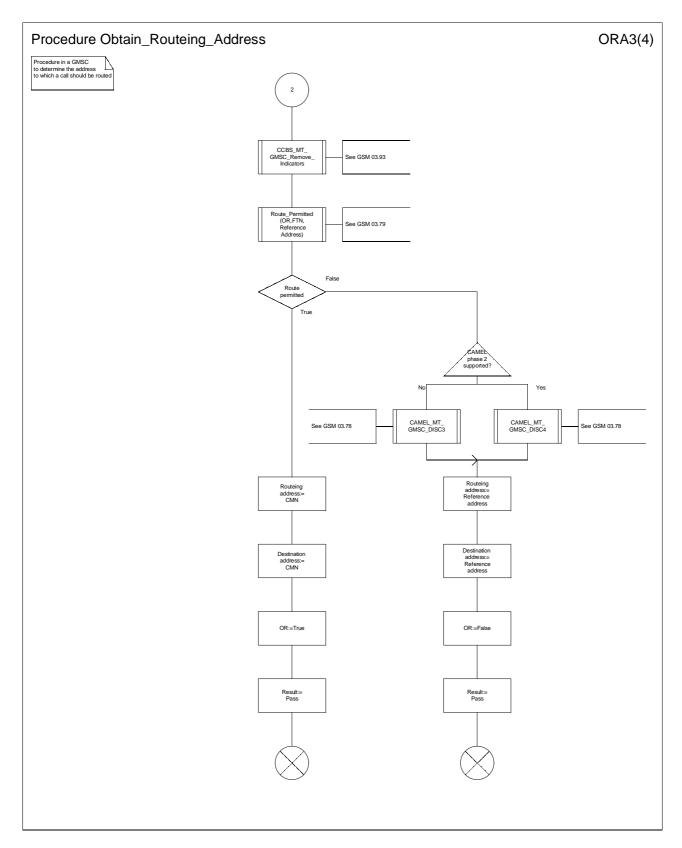

Figure 36c: Procedure Obtain\_Routeing\_Address (sheet 3)

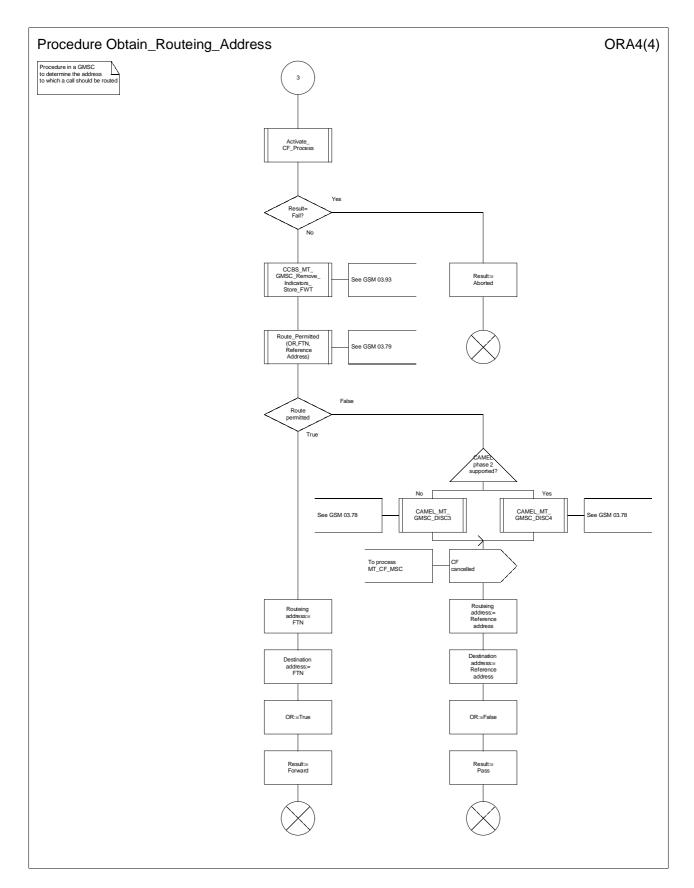

Figure 36d: Procedure Obtain\_Routeing\_Address (sheet 4)

\*\*\*\* End of Document \*\*\*\*

3GPP TSG-N4 #4 Seattle, USA, 28 Aug - 1 Sep 2000 Tdoc 3GPP **N4-000769** 

3GPP TSG-N2 #4 Seattle, USA, 28 Aug - 1 Sep 2000 Tdoc 3GPP **N2-000431** 

| CHANGE REQUEST                                                                                                    |                                                                                                    |                              |    |                                                                                                    |               |                                                                |  |  |  |  |
|----------------------------------------------------------------------------------------------------|----------------------------------------------------------------------------------------------------|------------------------------|----|----------------------------------------------------------------------------------------------------|---------------|----------------------------------------------------------------|--|--|--|--|
|                                                                                                    |                                                                                                    | 03.18                        | CR | A063r1                                                                                                    | Current Versi | ion: 7.3.0                                                     |  |  |  |  |
| For submission to: TSG-N#09 for approval X strategic non-strategic X                                                                                            |                                                                                                    |                              |    |                                                                                                    |               |                                                                |  |  |  |  |
| Proposed change affects: (U)SIM ME UTRAN / Radio Core Network X                                                                                                 |                                                                                                    |                              |    |                                                                                                    |               |                                                                |  |  |  |  |
| Source:                                                                                                    | N4                                                                                                    |                              |    |                                                                                                    | Date:         | 31 <sup>st</sup> August 2000                                   |  |  |  |  |
| Subject:                                                                                                    | Subject: Corection of procedure Obtain_Routeing_Address for the reconnect case                                                                                |                              |    |                                                                                                    |               |                                                                |  |  |  |  |
| Work item:                                                                                                    | CAMEL Phase                                                                                                    | e 2                          |    |                                                                                                    |               |                                                                |  |  |  |  |
| Category:  F Correction A Corresponds to a correction in an earlier release B Addition of feature C Functional modification of feature D Editorial modification |                                                                                                    |                              |    |                                                                                                    |               | Phase 2 Release 96 Release 97 Release 98 Release 99 Release 00 |  |  |  |  |
| Reason for change:  If the CAMEL processing leads to a redirection of the call to a different dest has to be made visible to the procedure CAMEL_MT_GMSC_INIT   |                                                                                                    |                              |    |                                                                                                    |               |                                                                |  |  |  |  |
| Clauses affecte                                                                                                    | d: Figures 3                                                                                                    | 6a, 36b, 36d                 |    |                                                                                                    |               |                                                                |  |  |  |  |
| Other specs<br>affected:                                                                                                    | Other 3G core s<br>Other GSM core<br>specification<br>MS test specific<br>BSS test specific<br>O&M specificati                                                | e<br>as<br>ations<br>cations | -  | <ul> <li>→ List of CRs:</li> <li>→ List of CRs:</li> <li>→ List of CRs:</li> <li>→ List of CRs:</li> <li>→ List of CRs:</li> </ul> |               |                                                                |  |  |  |  |
| Other comments:                                                                                                    | An editorial change (the move of the procedure declaration from figure 36b to figure 36a) is also included.  Figure 36c is included unchanged for information |                              |    |                                                                                                    |               |                                                                |  |  |  |  |

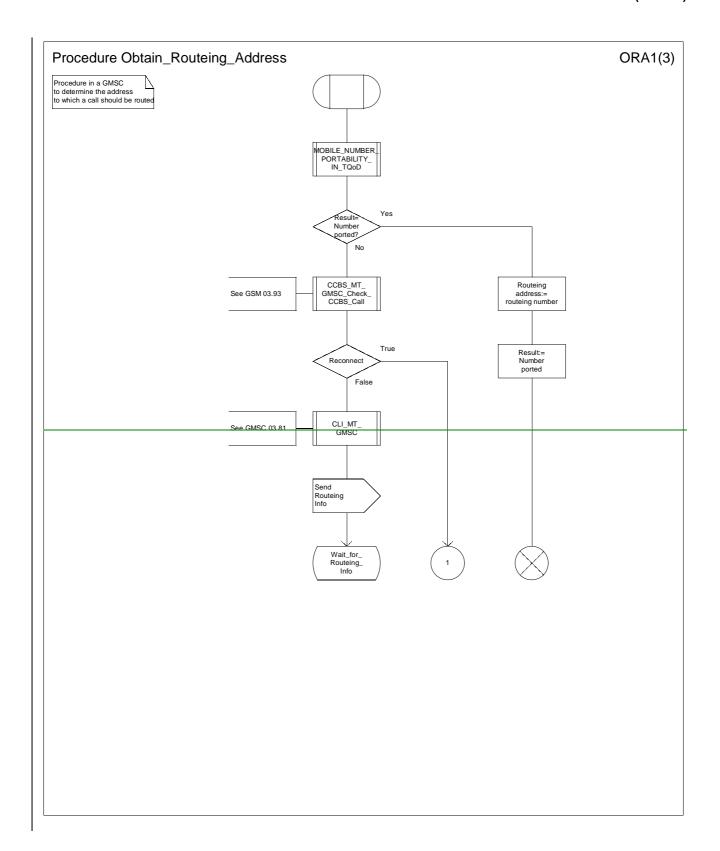

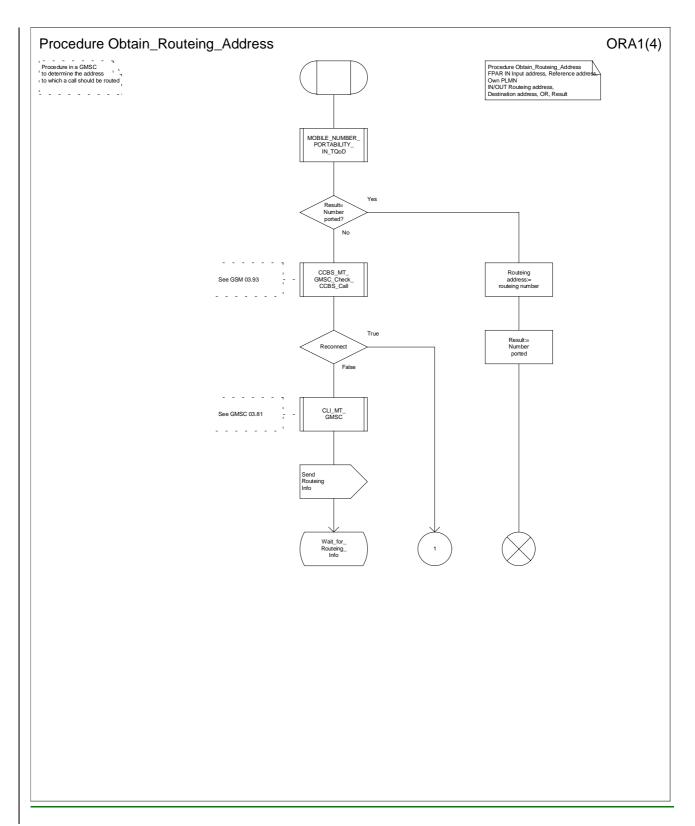

Figure 36a: Procedure Obtain\_Routeing\_Address (sheet 1)

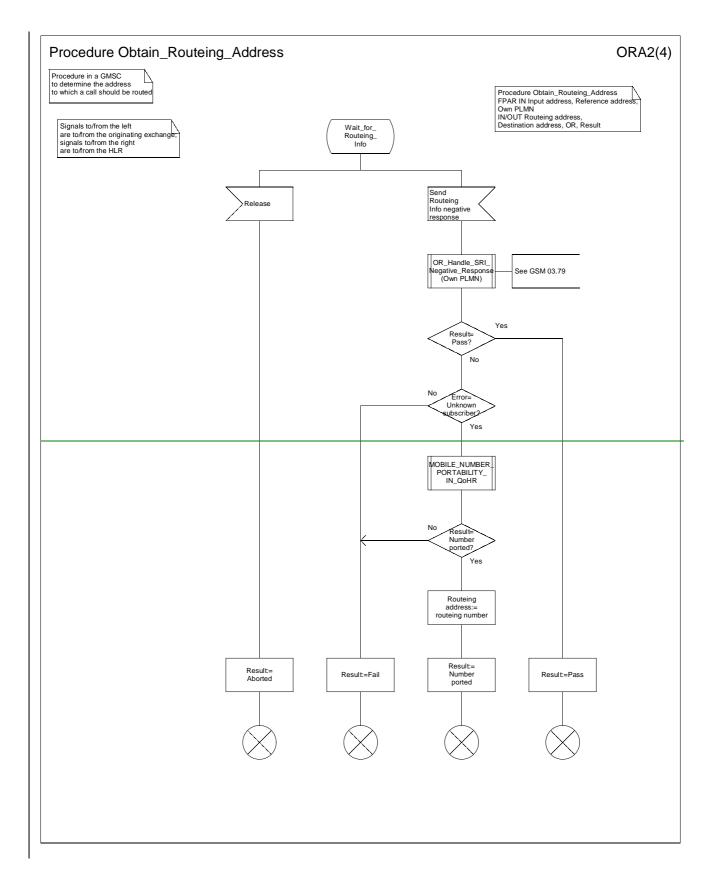

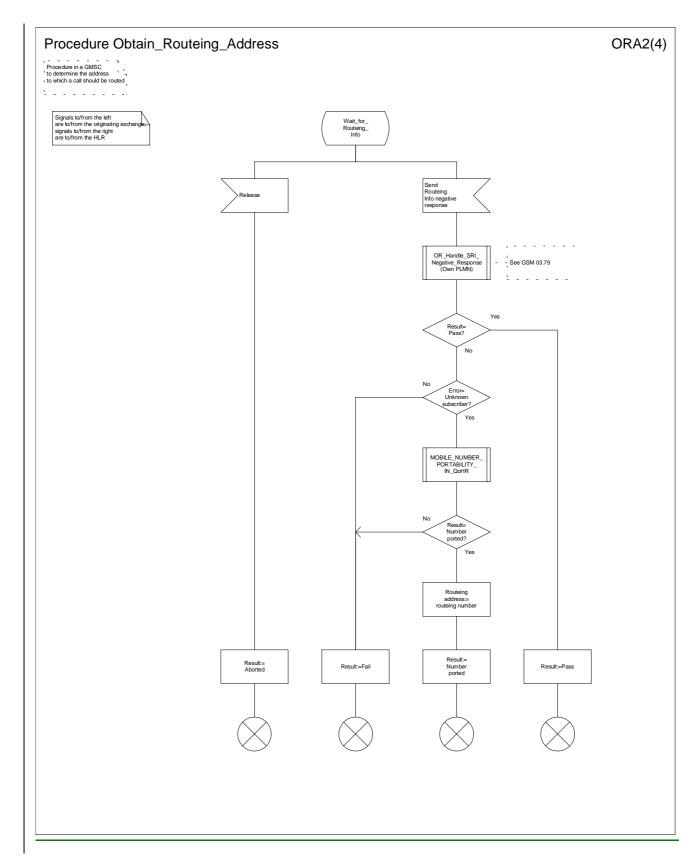

Figure 36b: Procedure Obtain\_Routeing\_Address (sheet 2)

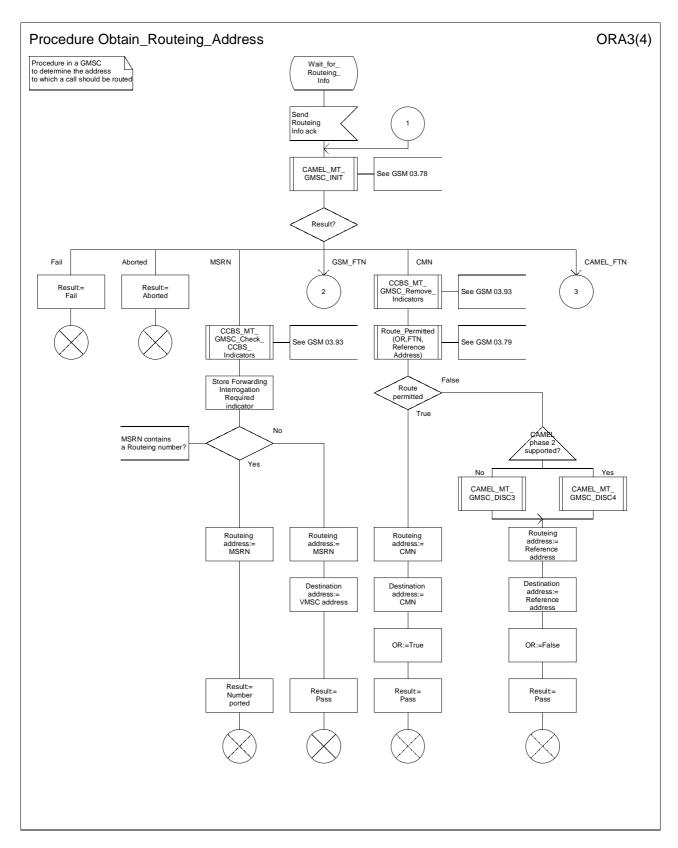

Figure 36c: Procedure Obtain\_Routeing\_Address (sheet 3)

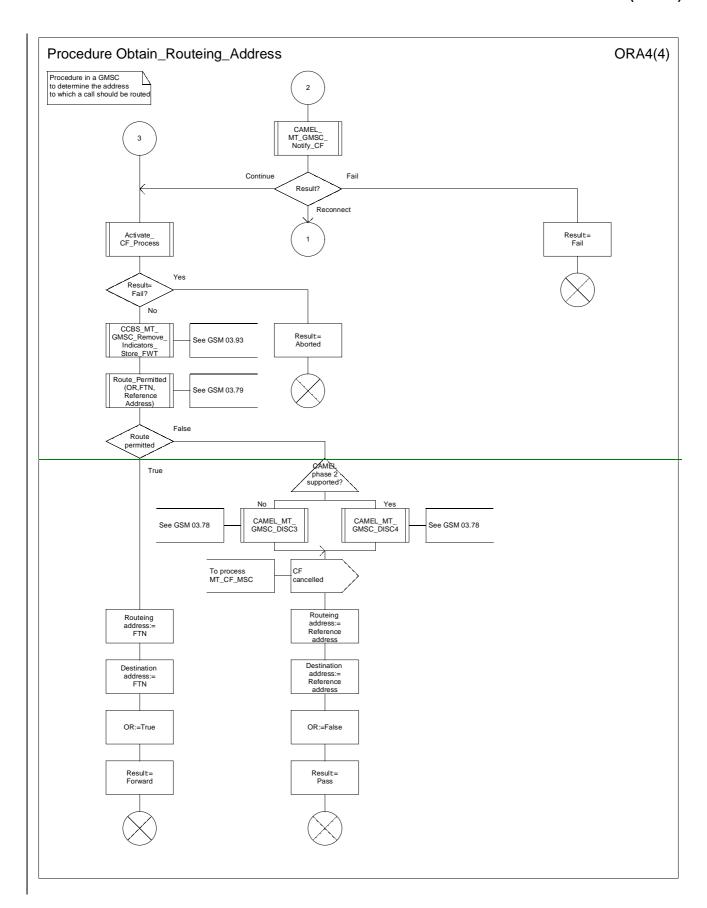

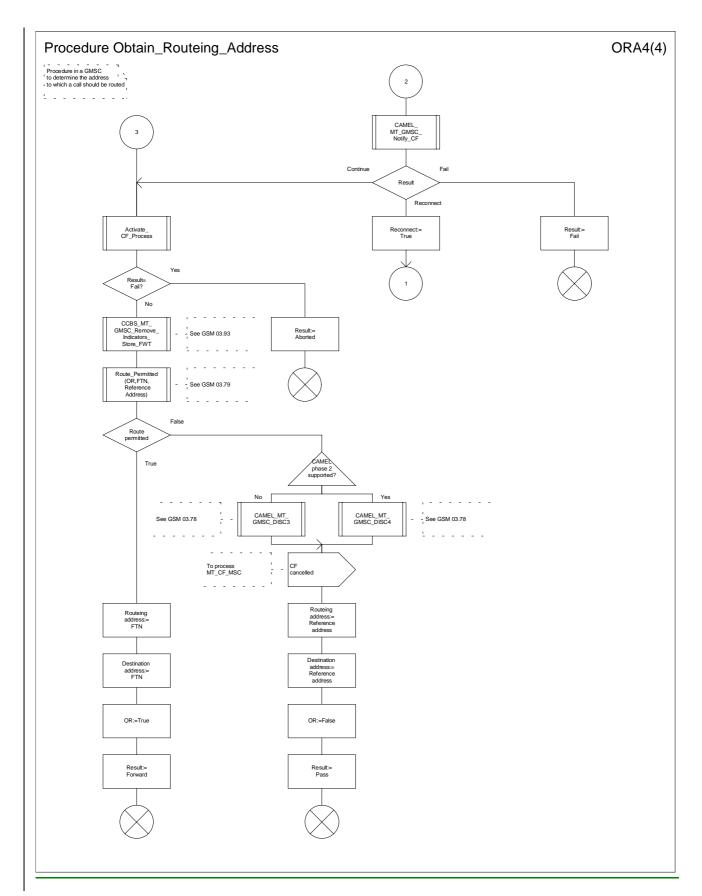

Figure 36d: Procedure Obtain\_Routeing\_Address (sheet 4)

\*\*\*\* End of Document \*\*\*\*